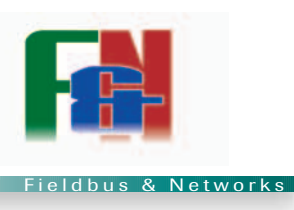

# **Porte aperte**

Holger Zeltwanger

Il collegamento del sistema di controllo della macchina alla rete di automazione aziendale è un'operazione espressamente richiesta ai costruttori di macchina.

Se il controllore interno della macchina è basato su una rete 'embedded', occorre un gateway che colleghi la rete aziendale al bus di campo utilizzato sulla macchina. Il gruppo internazionale di utenti e costruttori CAN in Automation (CiA)

si è impegnato, pertanto, a standardizzare i servizi e i protocolli di comunicazione, rendendo possibile la comunicazione tra reti eterogenee e omogenee.

## **Reti gerarchiche**

Il settore dell'automazione industriale utilizza da anni diversi sistemi di comunicazione. A livello più basso vengono utilizzati semplici sistemi a bus sensore/attuatore e backplane (ad esempio in unità di I/O modulari). A livello intermedio la macchina è controllata da reti 'embedded': esse collegano controllori a logica programmabile, complessi azionamenti elettrici e idraulici, moduli di I/O e altri dispositivi comandati da microcontrollori, tra cui interfacce uomo-macchina e dispositivi di acquisizione dati.

Reti di automazione estese a tutto un complesso industriale rappresentano il livello più alto e sono responsabili della comunicazione tra le macchine.

Sistemi e reti a bus sono collegati tramite dispositivi in grado di interpretare i segnali provenienti dai diversi sistemi di comunicazione. Essi sono denominati ripetitori, se le reti non sono logicamente separate. Se la comunicazione avviene al livello collegamento dati (livello 2 del modello di riferimento OSI), occorre un bridge. Tale dispositivo può, ad e-

sempio, tradurre messaggi CAN in messaggi Ethernet. Tuttavia, in questo caso, i protocolli di livello superiore (applicativo) devono essere identici. In genere non è così, per cui è necessario un gateway.

Un gateway è in grado di tradurre i servizi di un livello applicativo in un altro livello applicativo.

E' così che un gateway collega una rete CANopen a una rete EtherCAT, Modbus TCP o Powerlink Ethernet.

Teoricamente dovrebbe funzionare così com'è. In pratica, richiede dei comandi che fanno sì che il gateway avvii specifiche operazioni dall'altro lato.

Per esempio, un controllore collegato in rete tramite TCP con un gateway CANopen richiede informazioni su un senso-

> re della rete CANopen. Finora il costruttore della macchina doveva utilizzare un comando pro-

**Gateway standardizzati semplificano le connessioni di rete**

prietario del costruttore del gateway per attivare un servizio SDO (Service Data Object) rendendo i costruttori di macchine dipendenti dal costruttore del gateway, motivo per cui i costruttori di macchine hanno richiesto la standardizzazione dei protocolli di comunicazione.

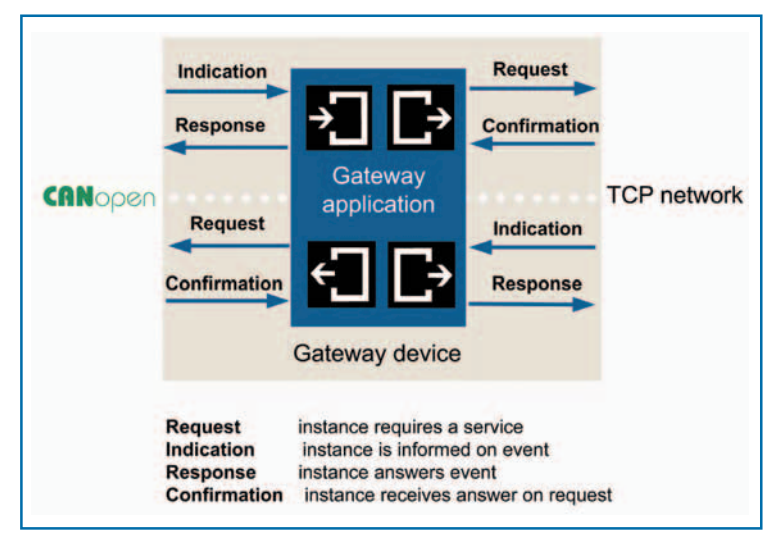

**Fig. 1 - Tutti i servizi di comunicazione si basano sui quattro servizi di base che sono disponibili in entrambi i sensi (da Ethernet a CANopen e viceversa)**

#### **Gateway TCP/CANopen**

Dalla collaborazione tra Modbus-IDA e CAN in Automation è nata una specifica per gateway, che consente di sviluppare e fabbricare gateway standardizzati. Ciò è vantaggioso in quanto controllore e strumenti di configurazione possono accedere a qualsiasi dispositivo CANopen attraverso un set

# Building blocks

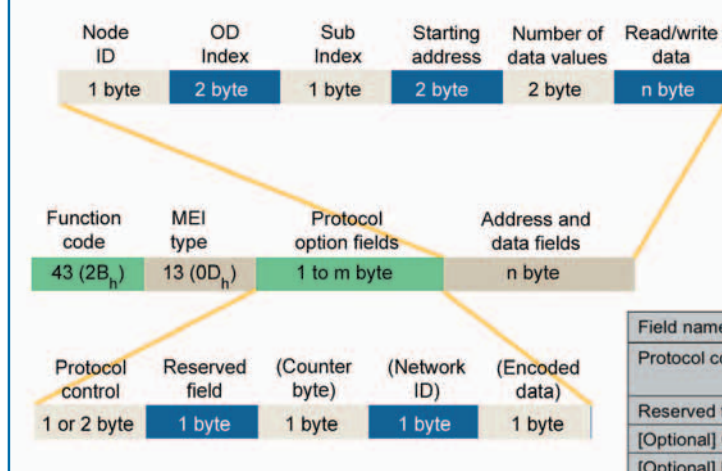

#### **Fig. 2 - Il protocollo Modbus TCP per l'inizializzazione di funzioni CANopen**

di comandi e risposte predefiniti. Inoltre, CiA ha definito un protocollo basato su comandi Ascii in grado di accedere a un dispositivo CANopen tramite un dispositivo qualsiasi di una rete TCP attraverso il gateway standardizzato.

La specifica per gateway (CiA 309) supporta, tra i vari servizi, anche i seguenti compiti CANopen: servizi di accesso per SDO (Service Data Object), per esempio lettura e scrittura di voci del dizionario degli oggetti in un dispositivo CANopen; servizi di accesso per PDO (Process Data Object), per esempio, configurazione di PDO nel gateway; servizi NMT (Network ManagemenT) per reti CANopen, per esempio, avviamento e arresto di un dispositivo CANopen, servizi di gestione degli errori, per esempio, lettura di un errore del gateway; servizi di configurazione interfacce CANopen per esempio, inizializzazione del gateway; servizi di gestione del gateway, per esempio, impostazione dell'ID di nodo CANopen del gateway; servizi di gestione del controllore, per esempio, avviamento e arresto di programmi nel gateway. I servizi di base includono (figura 1): request, richiesta di un servizio; indication, accettazione di una richiesta; response,

CANopen in figura 3. La figura 4 illustra la tipica struttura del protocollo di generici comandi Ascii mentre la figura 5 mostra il comando Ascii per l'avviamento NMT.

Per alcune applicazioni, CANopen è sorprendentemente il sistema di comunicazione di livello più elevato nella scala gerarchica delle reti. In tali applicazioni, le reti basate su Ethernet collegano azionamenti estrema-

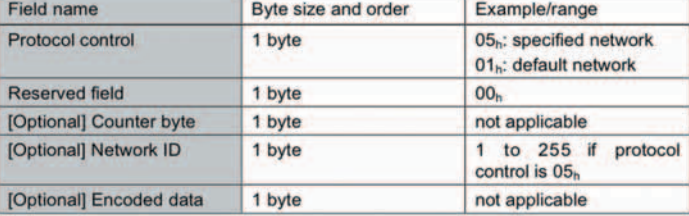

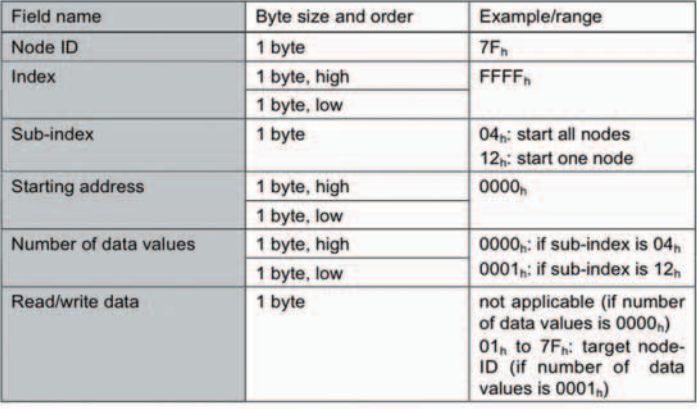

#### **Fig. 3 - Comandi Modbus TCP per avviare un dispositivo CANopen**

mente rapidi, che sono a un livello gerarchico più basso rispetto alla rete CANopen. Nello scenario attuale, non esistono comandi standard dal lato CANopen. Tuttavia, tali protocolli avrebbero senso per Powerlink-Ethernet ed EtherCAT poiché questi due sistemi di comunicazione supportano i pro-

risposta a una richiesta; confirmation, conferma di un servizio. E' stato definito uno speciale formato per i comandi Modbus TCP (figura 2) e per la risposta. I protocolli della rete CANopen sono equivalenti a quelli dei protocolli specificati al livello applicativo CANopen (CiA 301/ 302 o EN 50325-4). Un esempio è il comando di avviamento NMT-Modbus TCP per un dispositivo

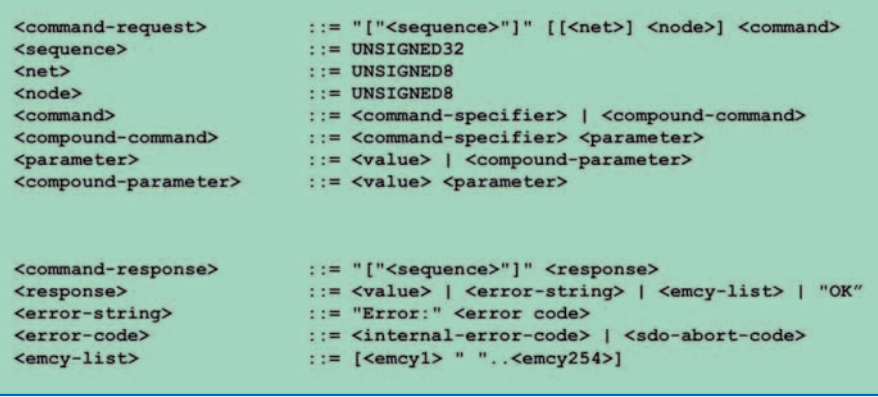

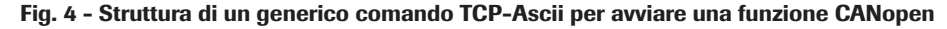

**Reti non gerarchiche**

**trasparenti, anche in cascata**

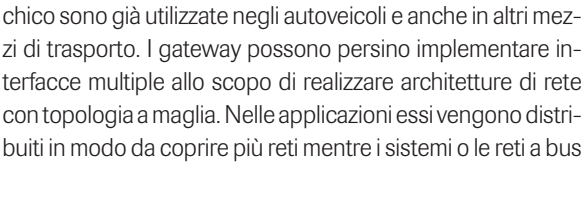

ti da sistemi decentralizzati. Tuttavia, questi controller moderni richiedono (almeno in parte) un'architettura di rete non gerarchica. In reti non gerarchiche, il gateway è aperto da entrambi i lati, ossia ciascun lato è in grado di dare inizio a comunicazioni verso l'altra rete. Queste reti CAN di tipo non gerardevono essere tuttavia standardizzati, dal momento che non sono trasparenti. Essi devono essere in grado di dare inizio alle corrispondenti funzioni di comunicazione sulla seconda rete CANopen tramite comandi predefiniti. Se le reti CANopen devono essere collegate in cascata, occorre ancora definire un protocollo di risoluzione inversa degli indirizzi CANopen (CARP, CANopen Address Resolution Protocol). Questo protocollo è in grado di tradurre gli ID dei nodi CANopen di una rete in ID di nodi CANopen inequivocabili dell'altra rete. Un protocollo simile può anche essere utilizzato per collegare reti Ethernet e CANopen.

#### **CAN in Automation readerservice.it n. 48**

### Il futuro appartiene alle reti non gerarchiche. Anche se sembra utopistico, i sistemi master/slave saranno via via sostitui-

**Fig. 6 - Il profilo applicativo CANopen Lift consente di descrivere una rete logica CANopen con gateway**

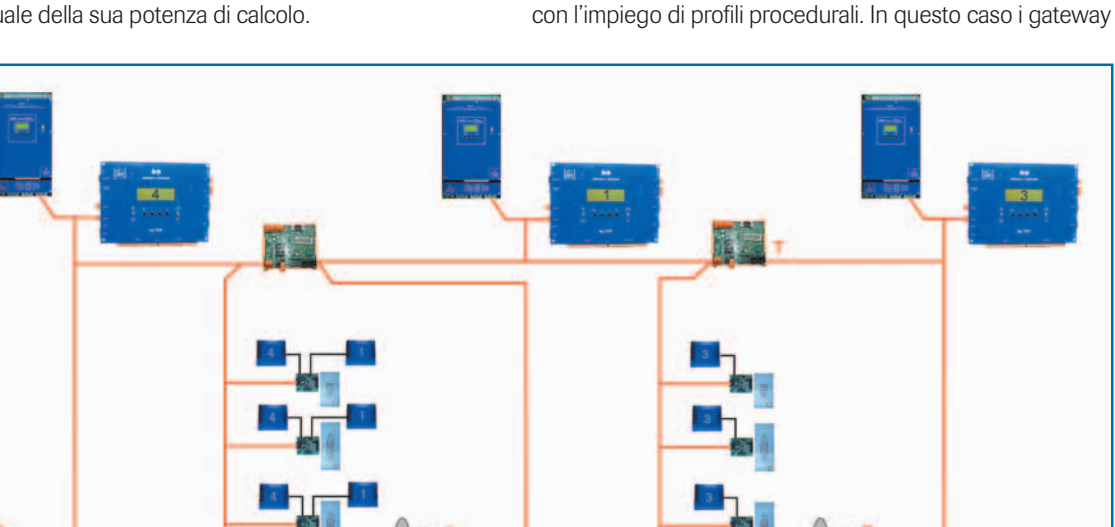

# L'impiego degli stessi profili procedurali semplifica di gran lunga la realizzazione dei gateway. In questi casi, il gateway non deve riformattare i dati applicativi. La riformattazione può richiedere molte risorse al processore, in particolare per quanto riguarda i dati bit-oriented. Inoltre, per i valori analogici utilizzati in unità fisiche diverse, il microcontrollore potrebbe dover sprecare una consistente percentuale della sua potenza di calcolo.

CANopen.

**CANopen**

**ASCII command** 

8 start

1 8 start ok

**ASCII answer** [[net] node]

net] node] start

start ok

fili procedurali CANopen. Essi sono persino compatibili, in larga misura, con il livello applicativo

**Fig. 5 - Comandi Ascii per avviare un dispositivo**

collocati tra un punto e l'altro devono far sì che i messaggi penetrino o comunque avanzino tra di essi. Il gruppo CiA sta già lavorando sulla standardizzazione di queste reti multilivello. Sono inoltre previste architetture di rete omogenee basa-

te su CANopen. Grazie all'uso di profili applicativi, vengono già realizzate reti multiple CANopen omogenee. Ad esempio, con un profilo applicativo CANopen è possibile realizzare controllori per ascensori con otto cabine ciascuno fino a 254 piani. Poiché

tutte le comunicazioni PDO sono predefinite, si tratta di una rete logica. Questa rete logica può essere distribuita su più reti fisicamente separate, collegate tra di loro tramite gateway

Le reti CANopen multiple possono essere realizzate anche

Building blocks

trasparenti (figura 6).